# **V2017**

# **ZW3D Applications Installation Manual**

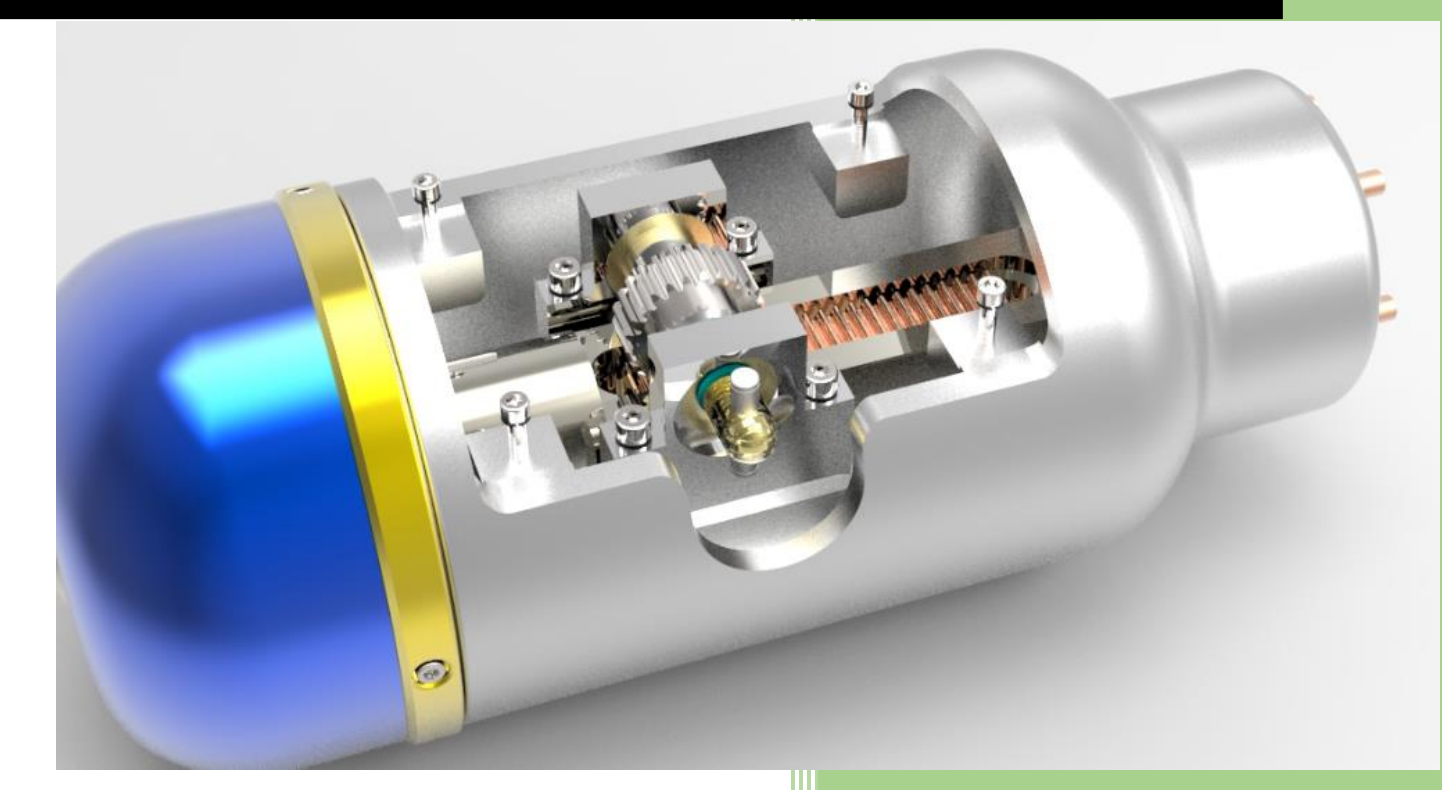

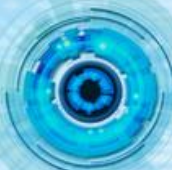

## Contents

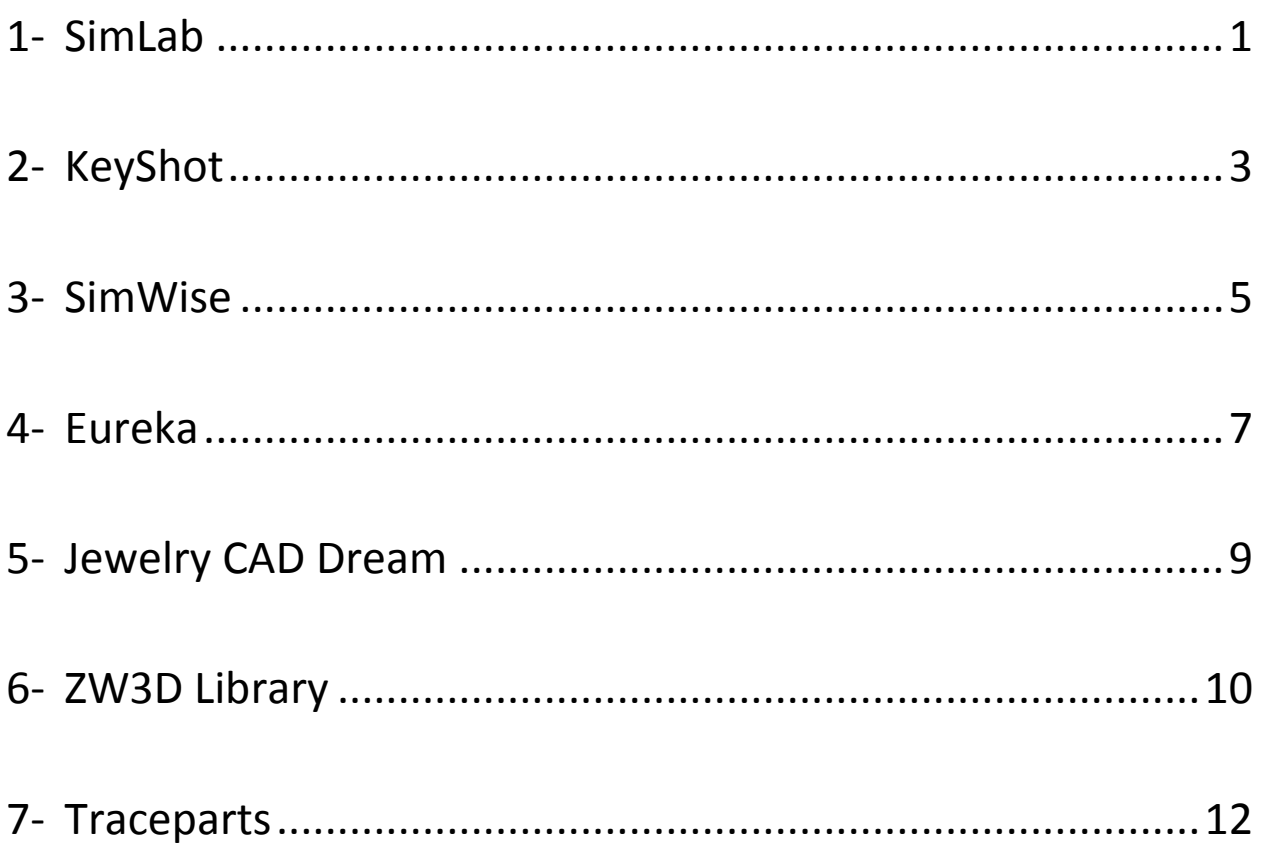

## <span id="page-2-0"></span>1- SimLab

SimLab Composer is designed for product design engineers to create high quality visualizations and to run dynamic simulation analysis.

As a 3D software solution for mechanical engineering, SimLab Composer includes workbenches for commercial or noncommercial use anywhere. Included workbenches in this edition are Sharing, Rendering, Animation, Simulation, Texture Baking, and Expo.

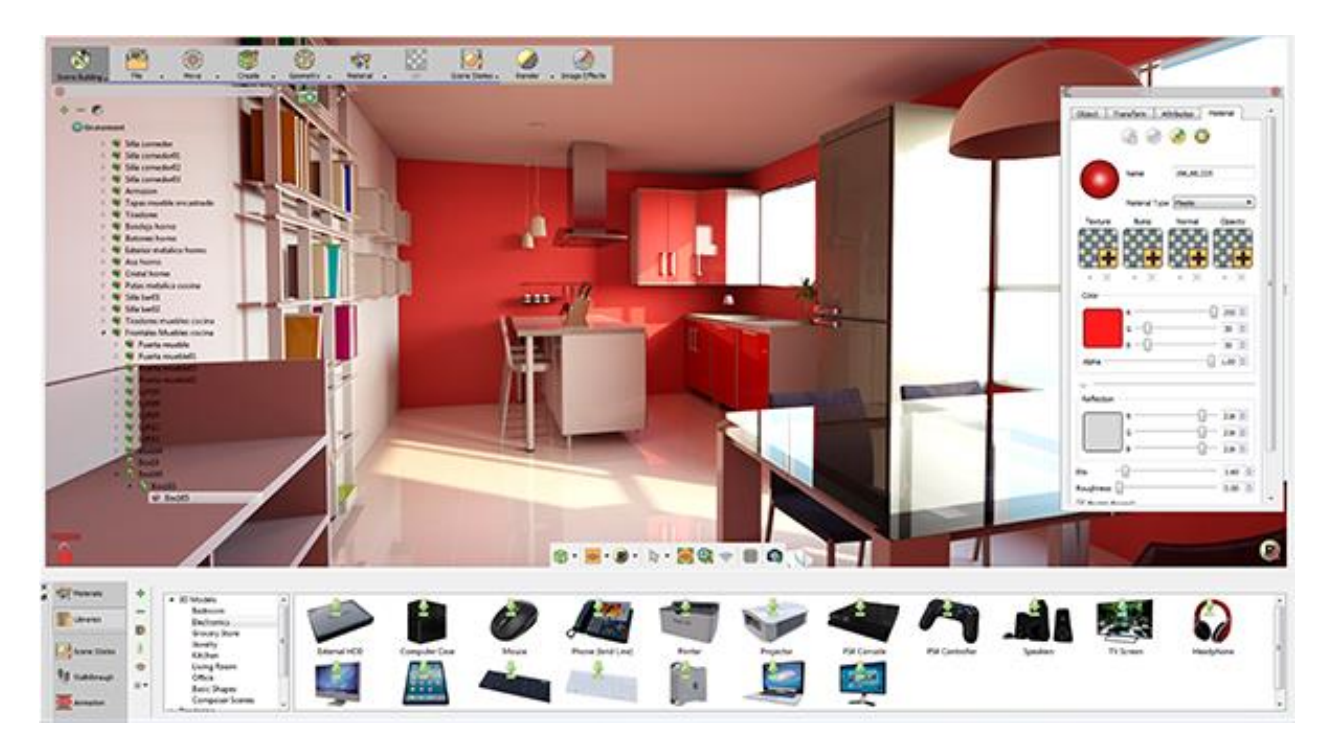

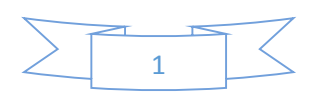

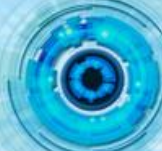

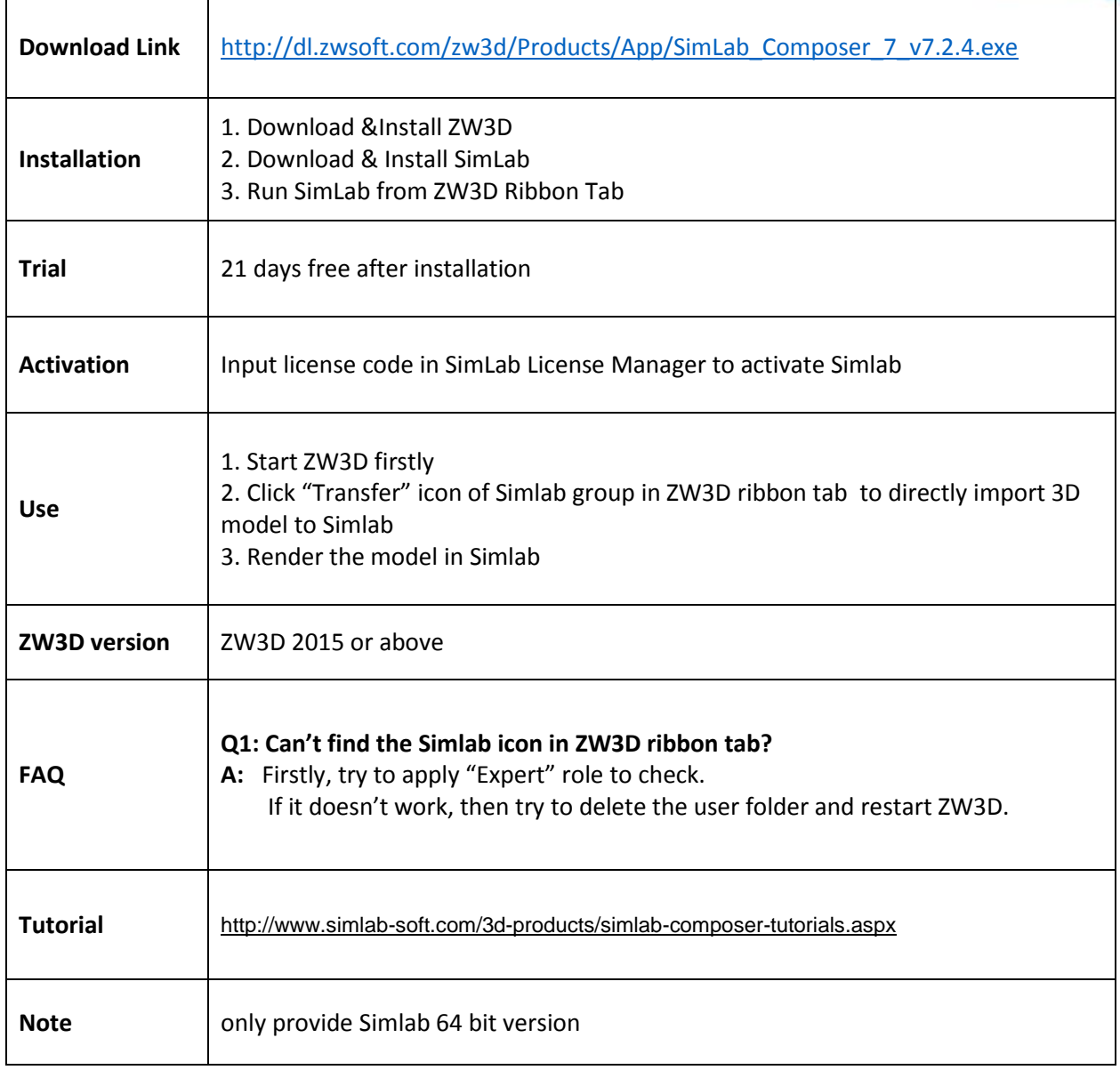

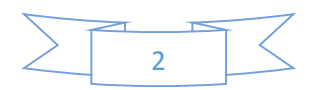

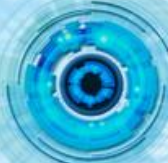

<span id="page-4-0"></span>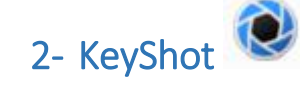

KeyShot is advanced 3D rendering and animation software that simplifies the entire media creation process with an intuitive, streamlined user interface and a revolutionary animation workflow that allows the creation of fully rendered animations in real time. The KeyShot for ZW3D plugin brings single-click integration to the product design workflow.

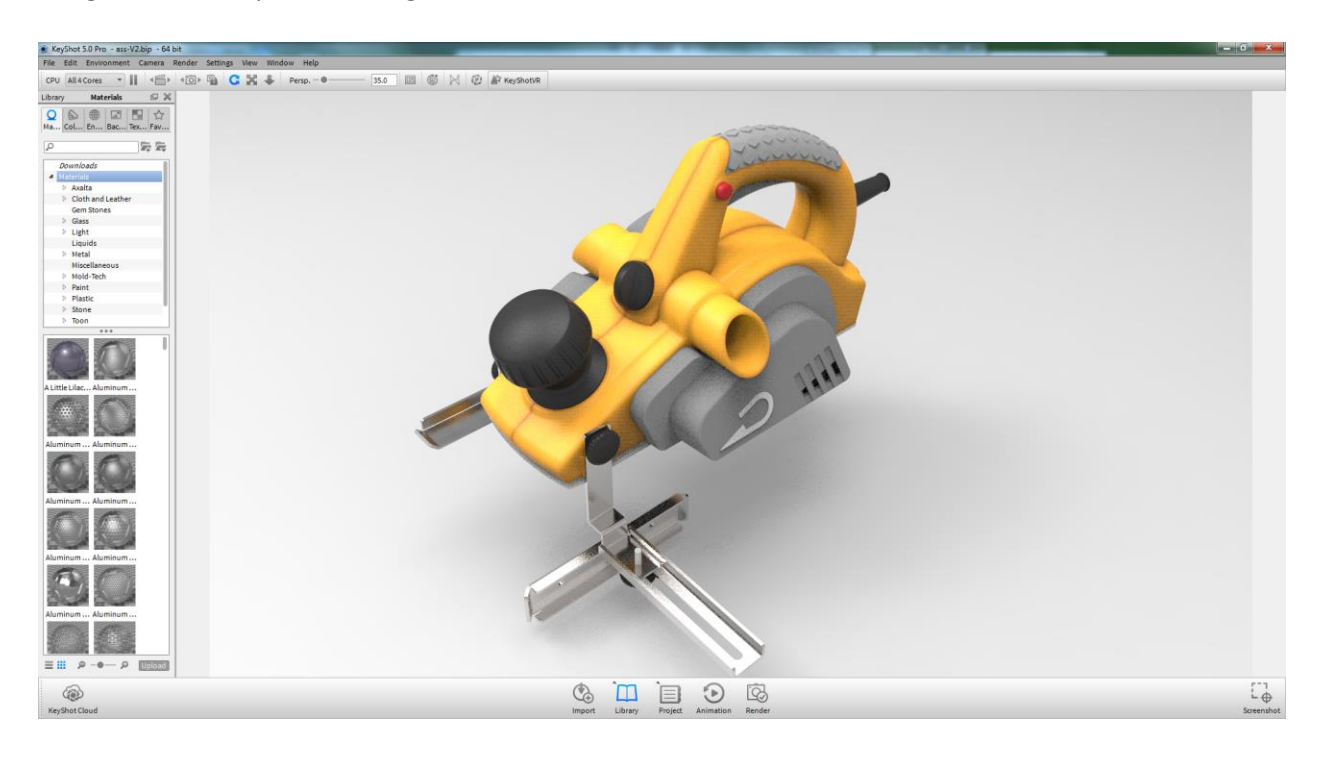

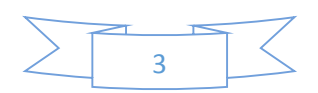

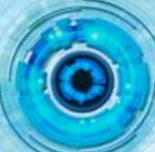

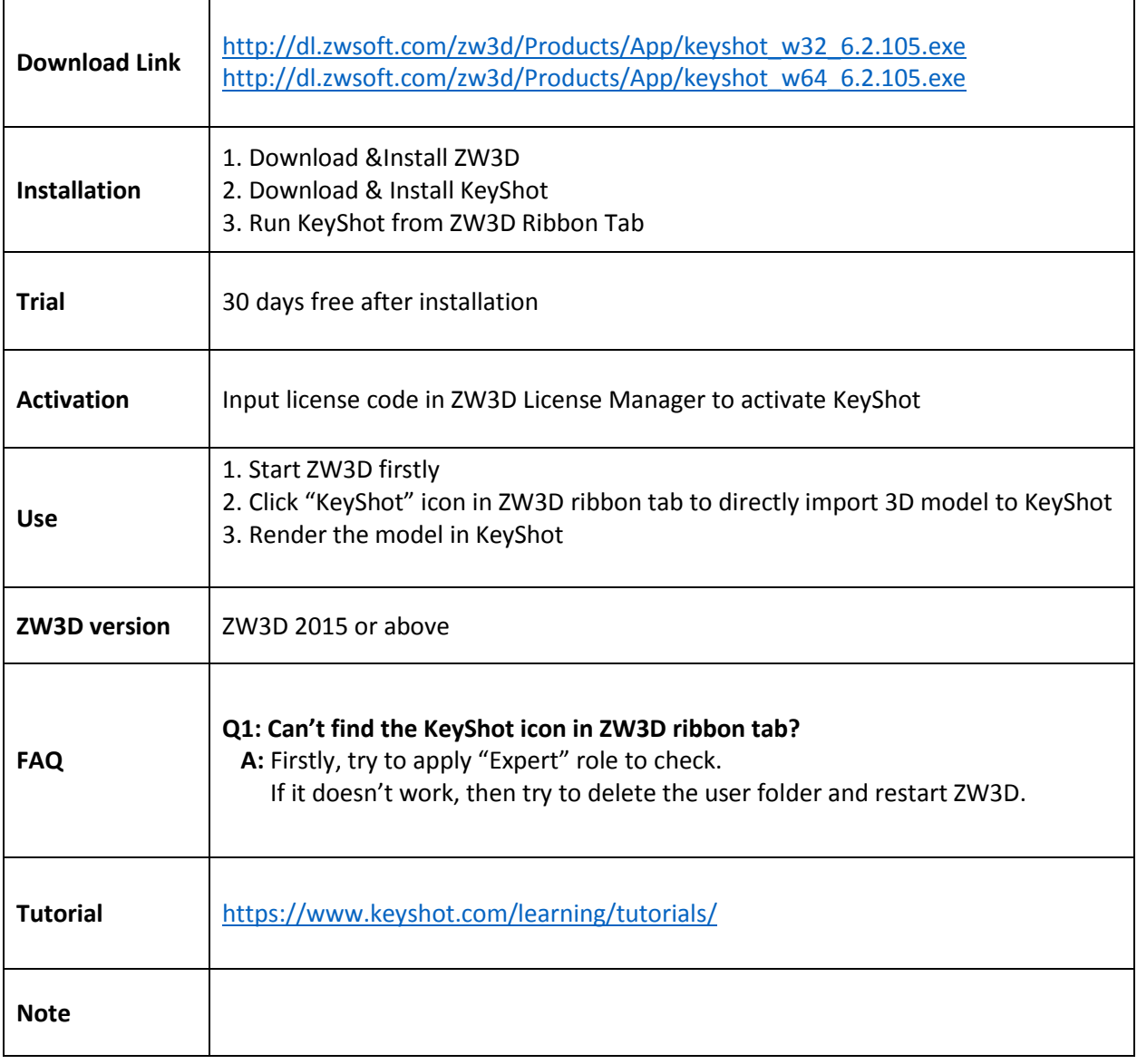

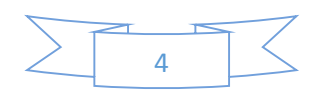

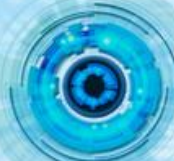

### <span id="page-6-0"></span>3- SimWise FEA for ZW3D

SimWise FEA for ZW3D is a Finite Element Analysis tool that performs linear stress analysis on mechanical parts designed in ZW3D. It is highly automated and handles much of the complexity associated with FEA while offering powerful features for users who are steeped in the intricacies of the Finite Element Method.

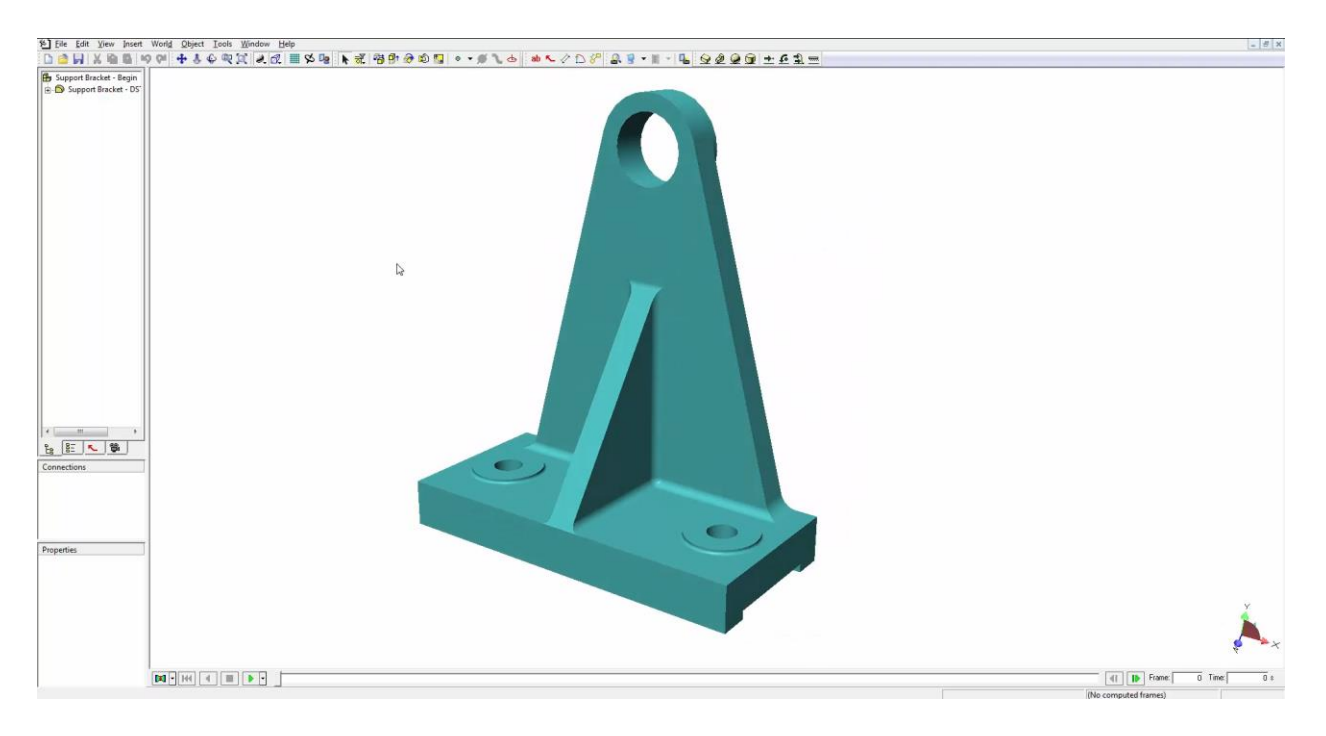

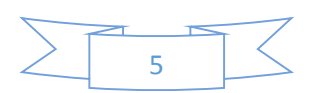

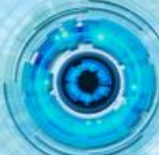

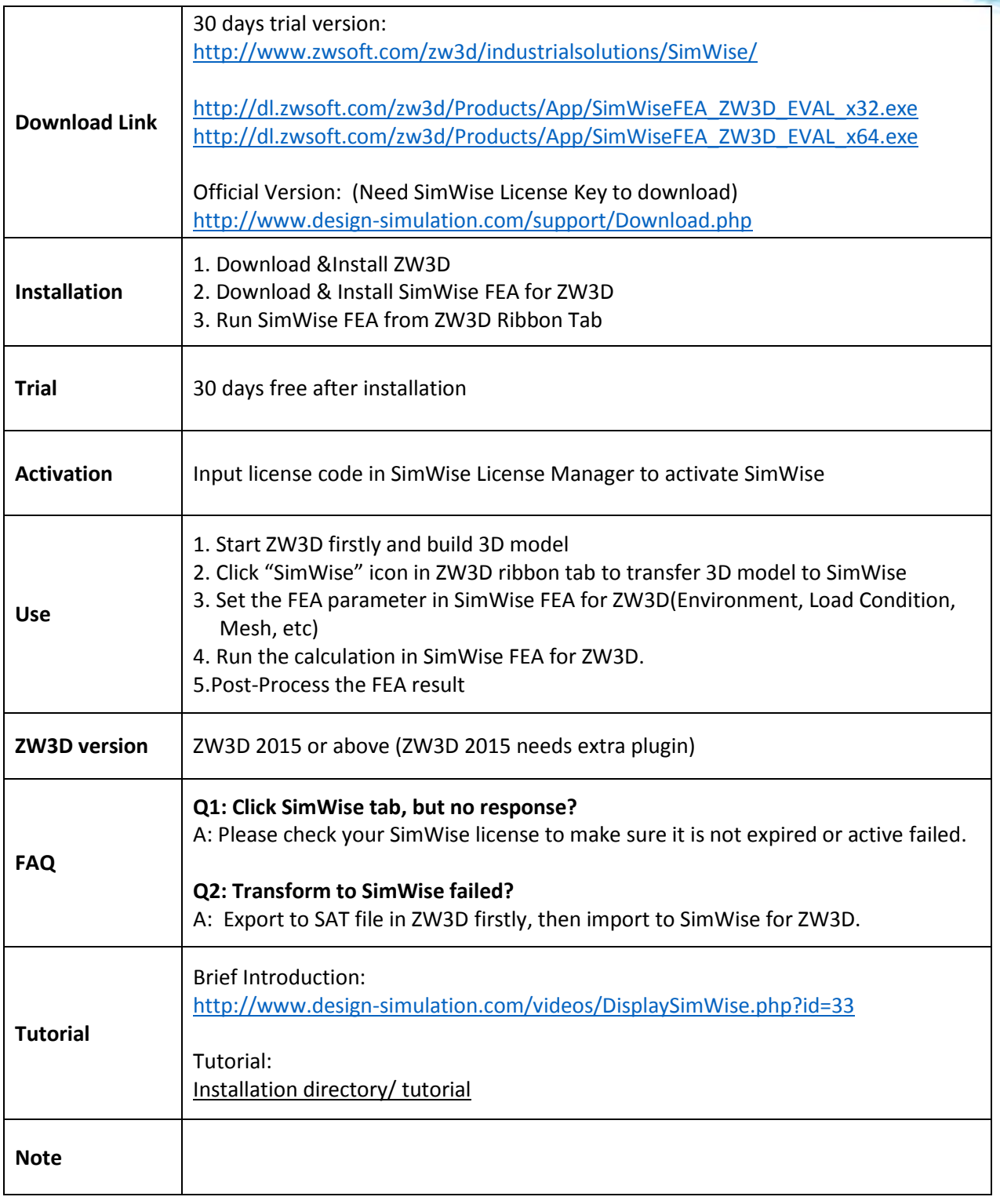

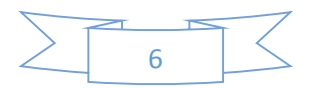

#### <span id="page-8-0"></span>4- Eureka

Eureka Virtual Machining, performs a complete 3D-simulation of any machine tool through a simple and intuitive graphical interface, using the post processed G-code tape of the real machine. Eureka helps to avoid risks of damaging expensive work pieces, breaking tools and fixtures or even crashing a CNC machine because of programming errors. Thanks to the possibility of customizations at any level many important manufactures have chosen Eureka as their own verification software and as a solution for their customers. Eureka supports any kinematics, with an unlimited number of axes, from the 2 axis lathe to the multifunction work center and multi flow machines. It emulates the most popular NC controller on the market like: Heidenhain, Fanuc, Siemens, Num, OSAI, Z32, Fidia, Selca. Other controllers can be easily integrated on demand.

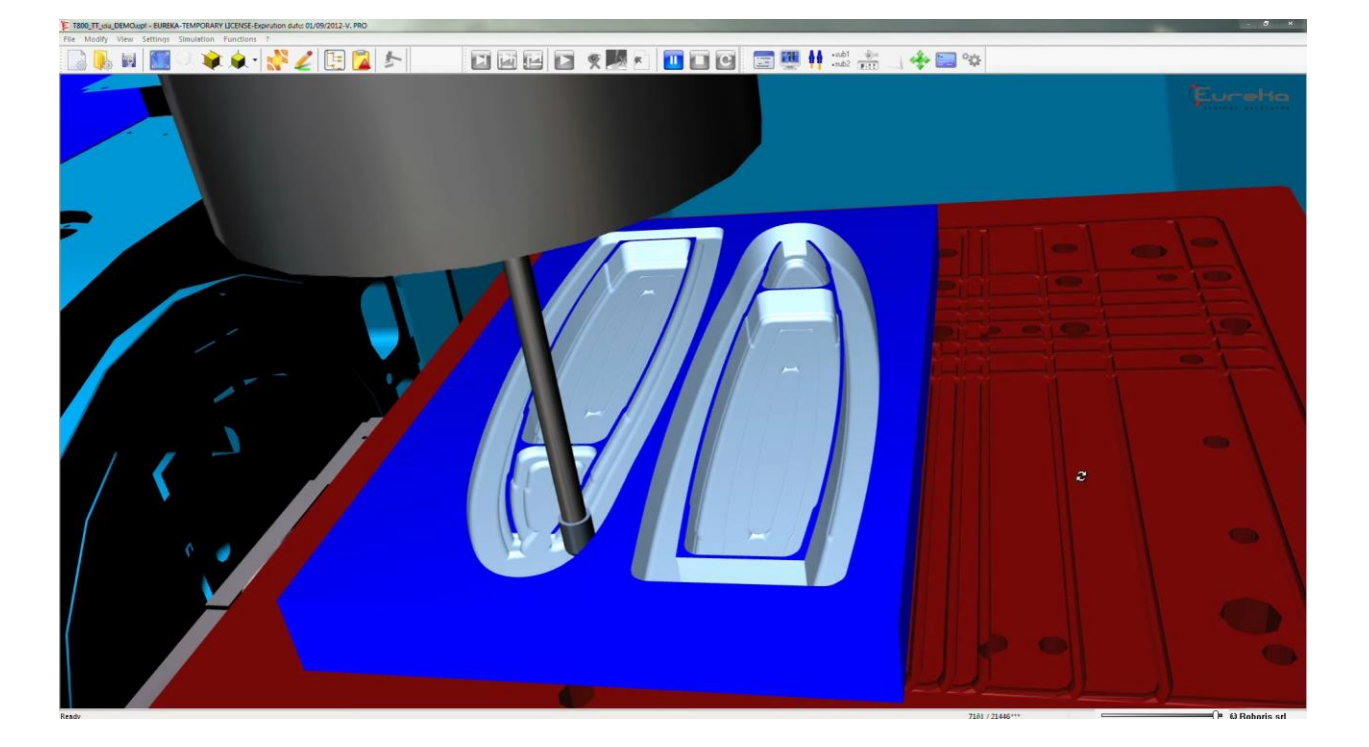

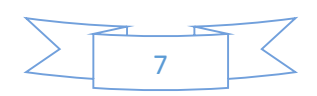

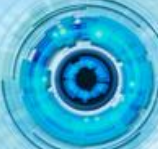

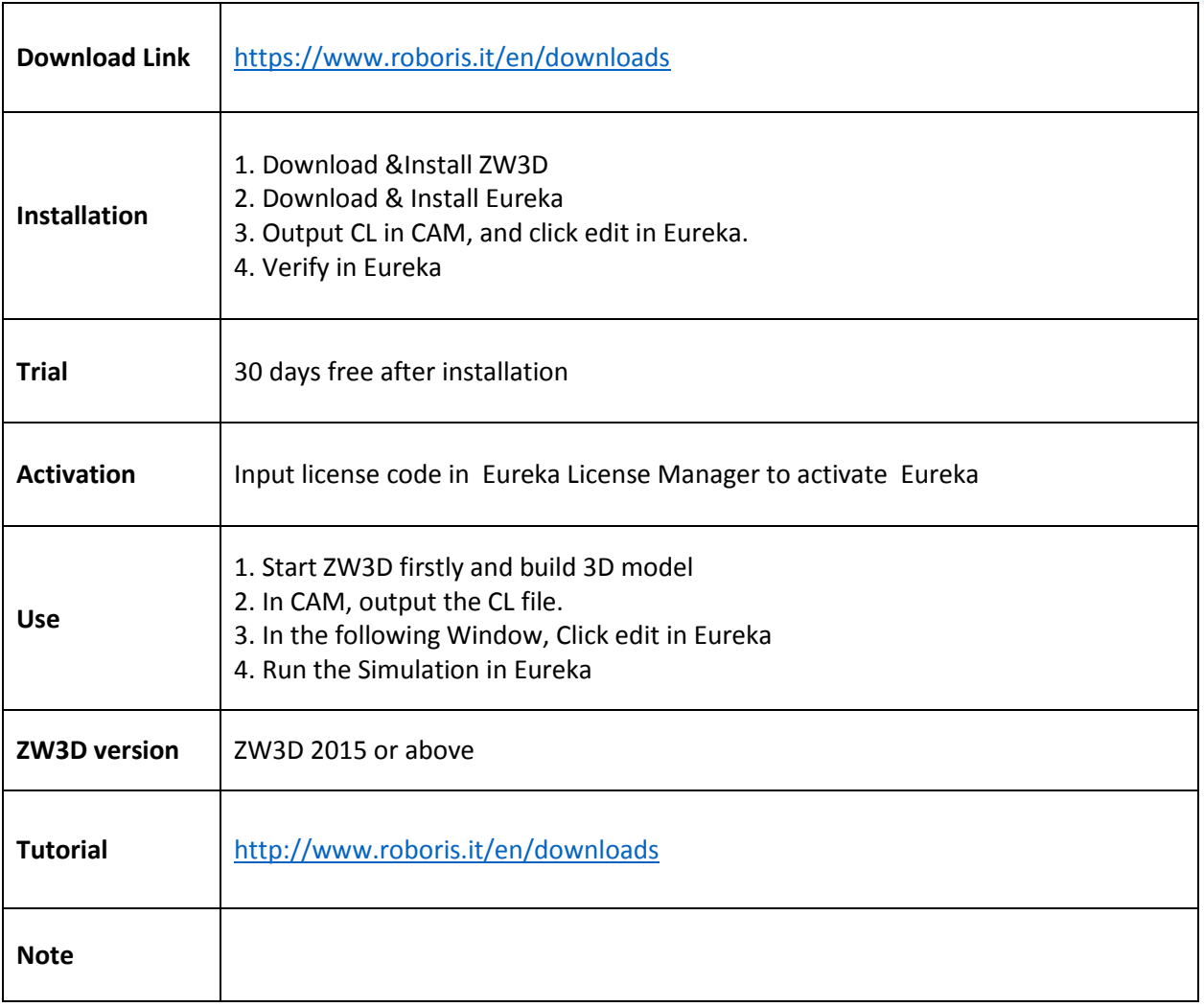

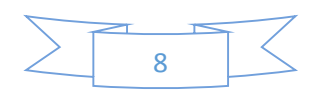

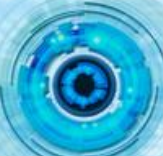

#### <span id="page-10-0"></span>5- Jewelry CAD Dream

Jewelry CAD Dream combines a superfast high end hybrid modeling engine with direct modeling, a plethora of jewelry cad tools, along with high level history based modeling bringing you the most powerful tools in the jewelry cad industry. Working in Jewelry CAD Dream you have all this at your fingertips in tandem with Ultra Realistic renderings and animations to showcase your work.

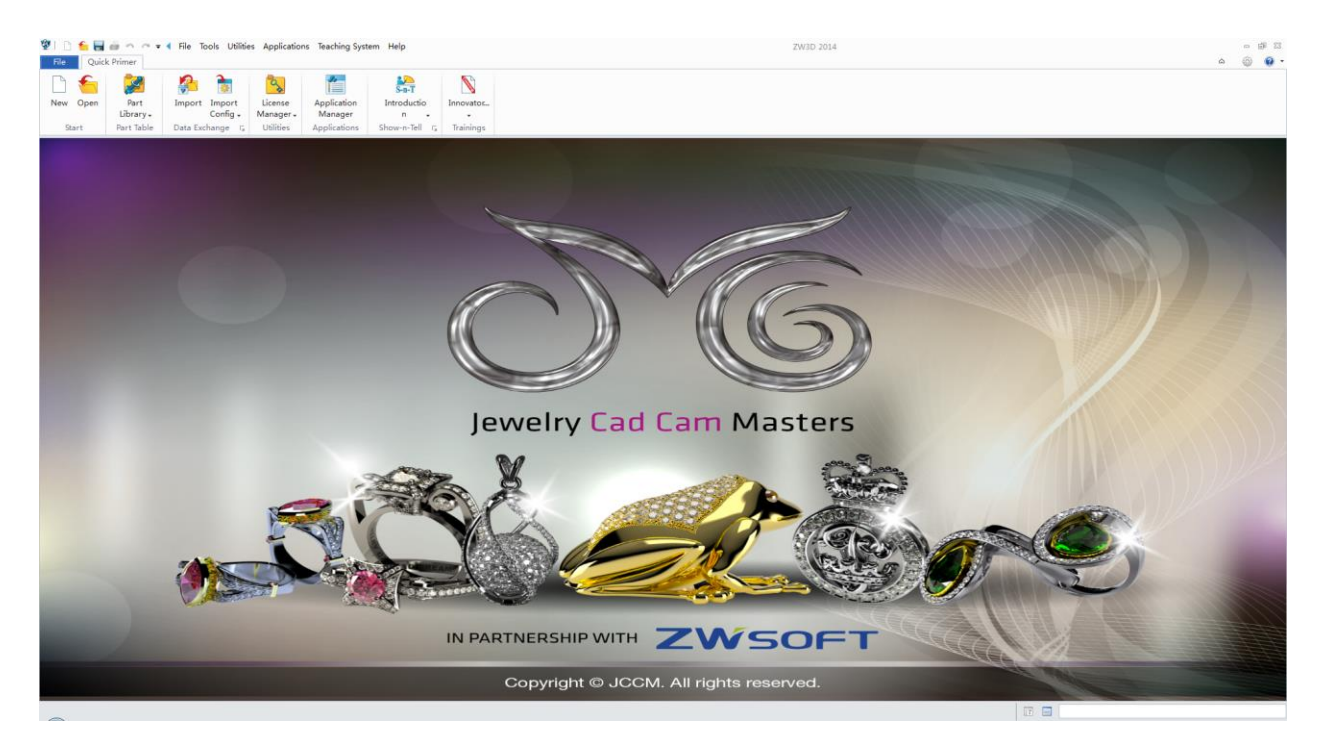

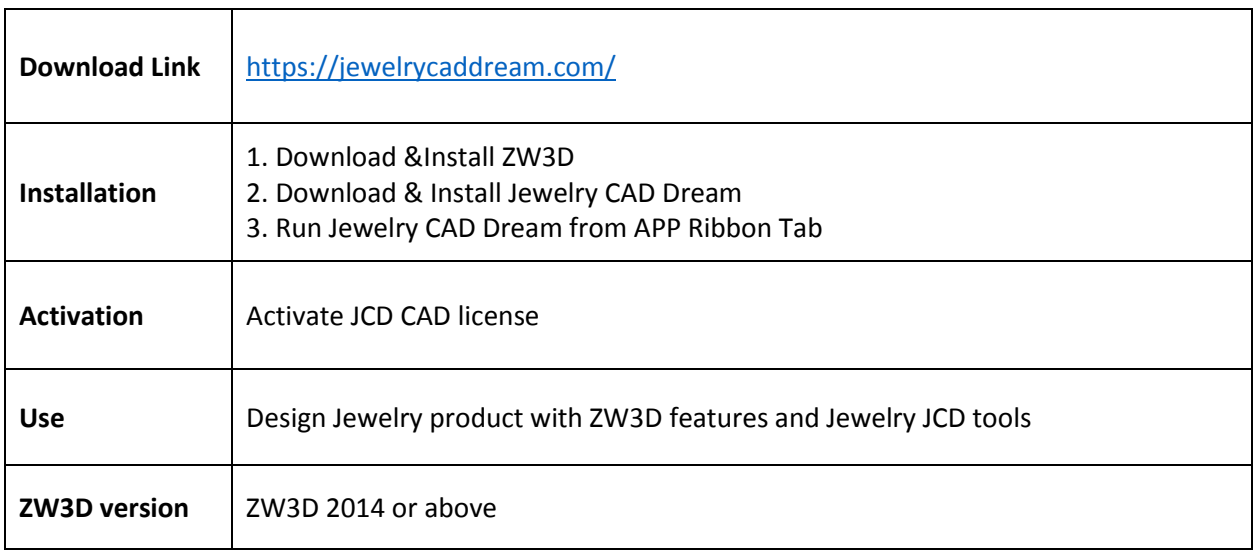

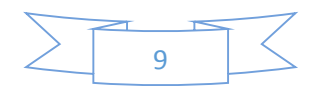

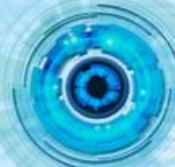

## <span id="page-11-0"></span>6- ZW3D Library

ZW3D Library is a built-in Standard Part Library in ZW3D, which offers a lot of standard parts such as screws, pins, nuts, etc. to help in mechanical design. It achieves the quick-reuse of standard parts by single click. What's more, this Library is open to everyone, so users can customize their own Library.

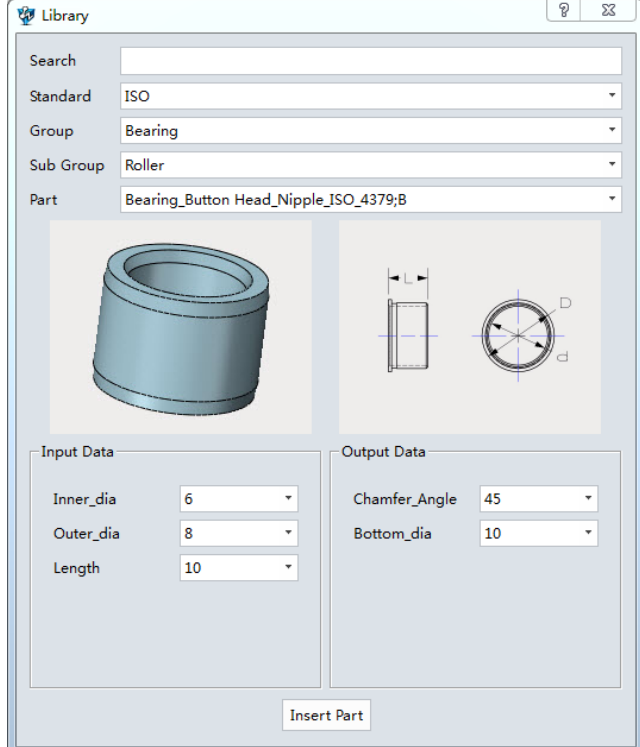

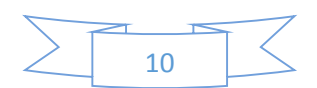

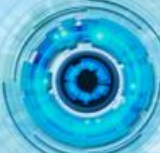

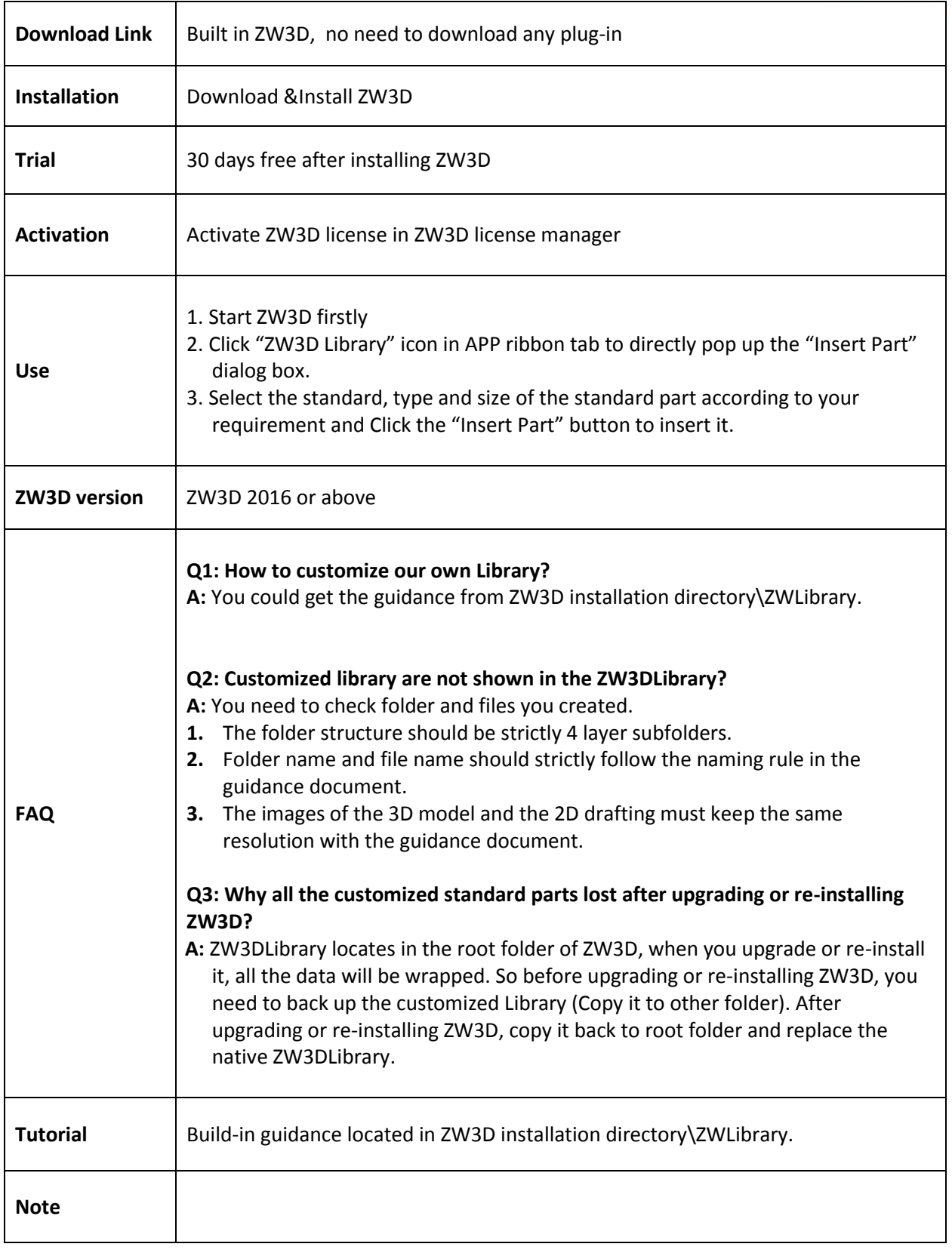

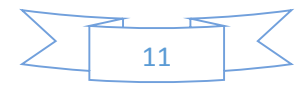

<span id="page-13-0"></span>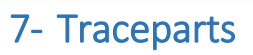

TraceParts is a world-leading digital engineering 3D content company, offering progressive business solutions through powerful web based products and services. Users will easily find the ZW3D-TraceParts community offering over 100 million 3D CAD models & 2D drawings, including both industry standard parts and products from hundreds of manufacturers' catalogs used by the tooling, machinery, aerospace and automotive industries.

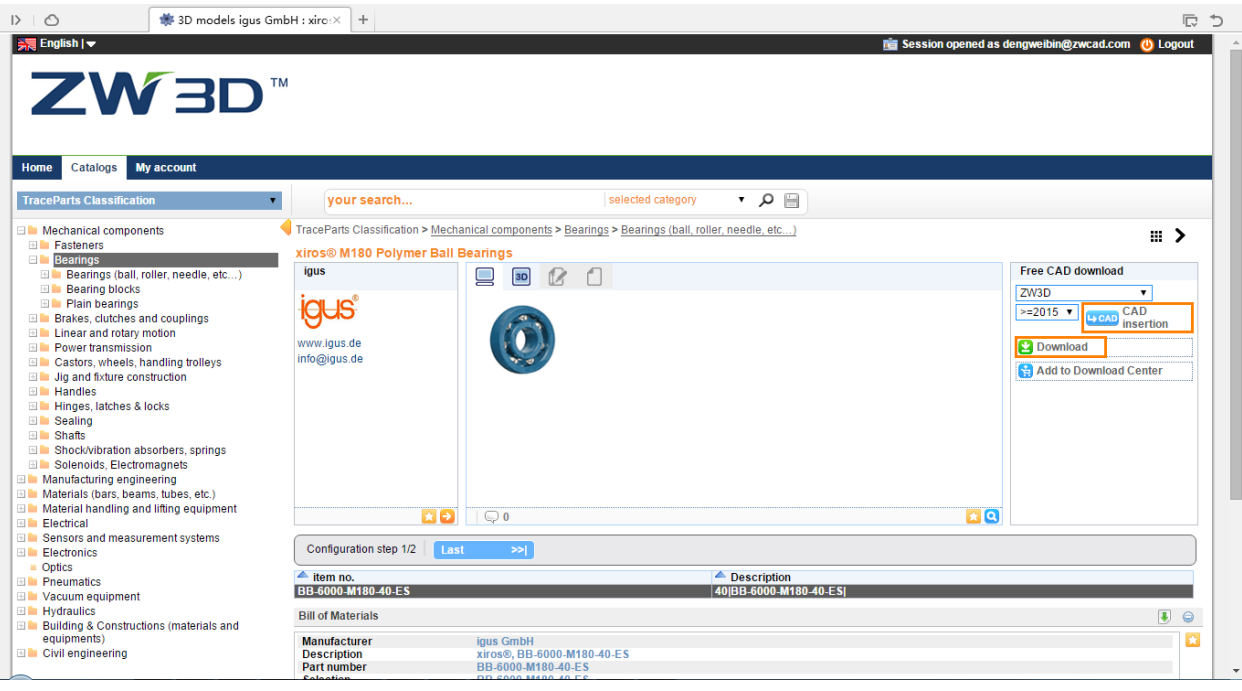

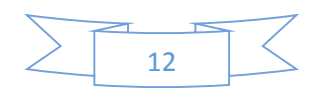

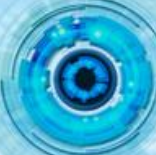

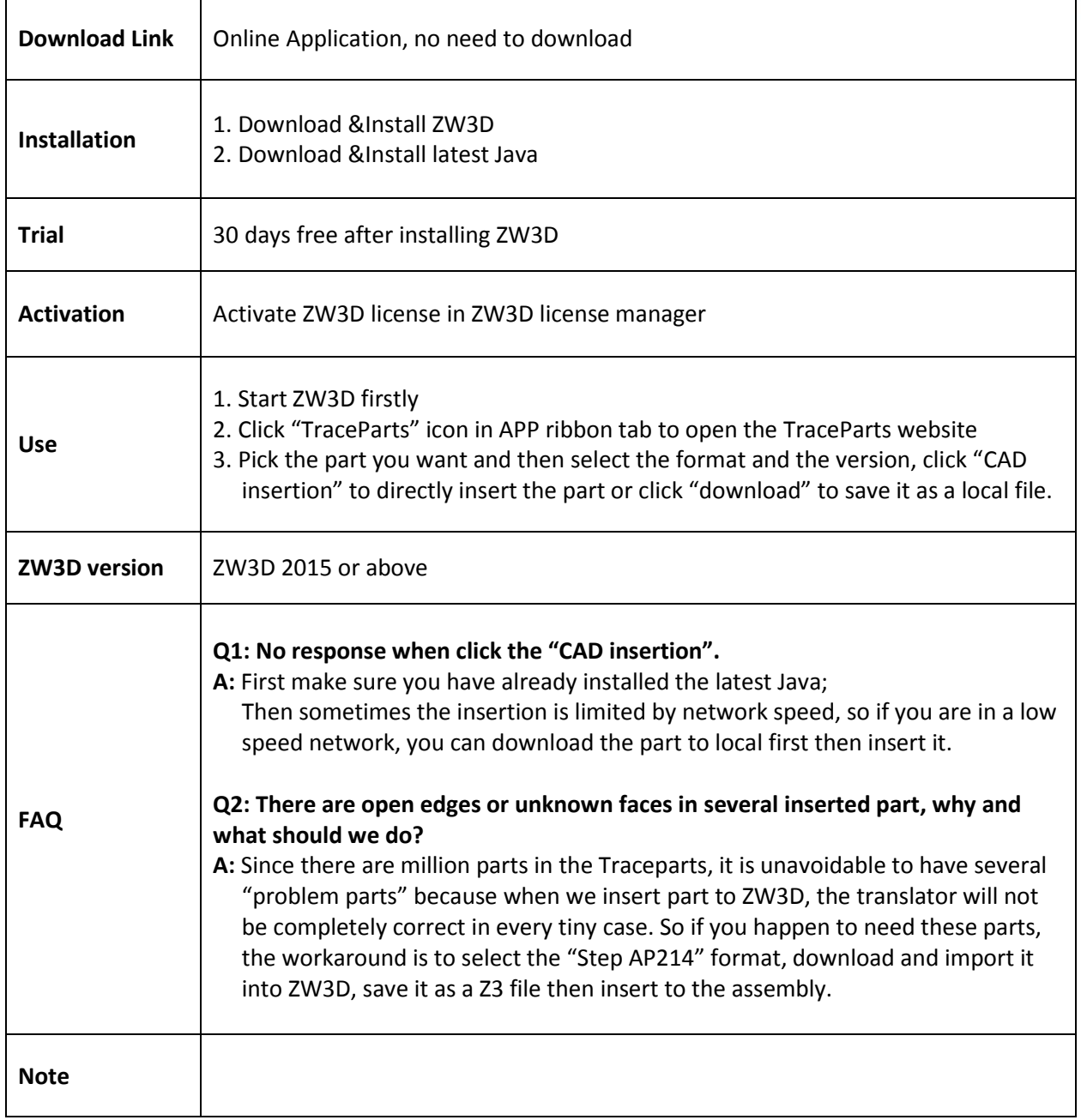

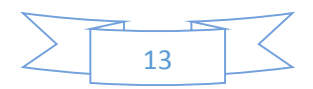